※該当する項目に財産がない場合は,記入欄の左上に「なし」と記入してください。

# 【「財産目録」についてのご注意】

全部事項証明書(登記簿謄本)は,原本を提出してください(返却はできません。)。その他の資料については,A4版でコ ピーを取り,提出してください。

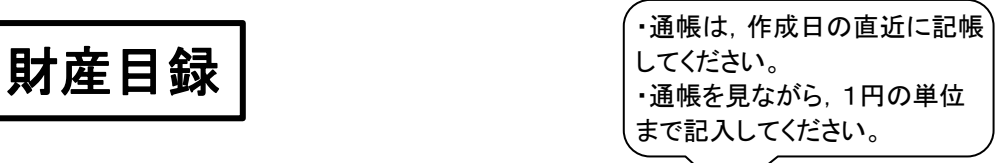

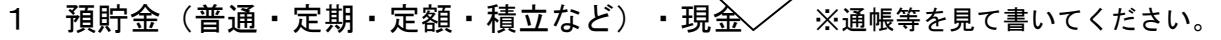

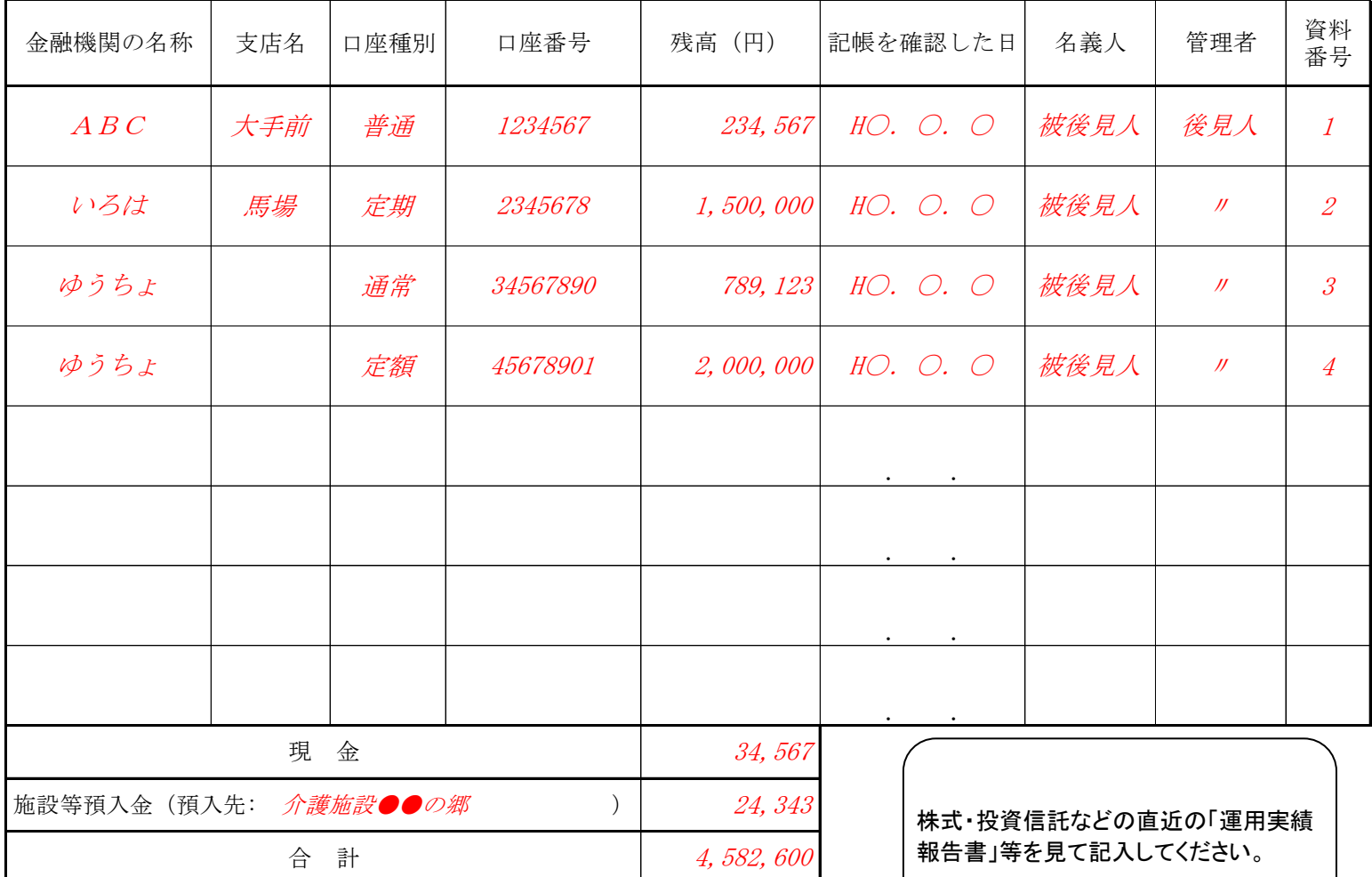

2 有価証券関係(株式,投資信託,公債,社債など)※直近の運用実績報告書等を見て書いてください。

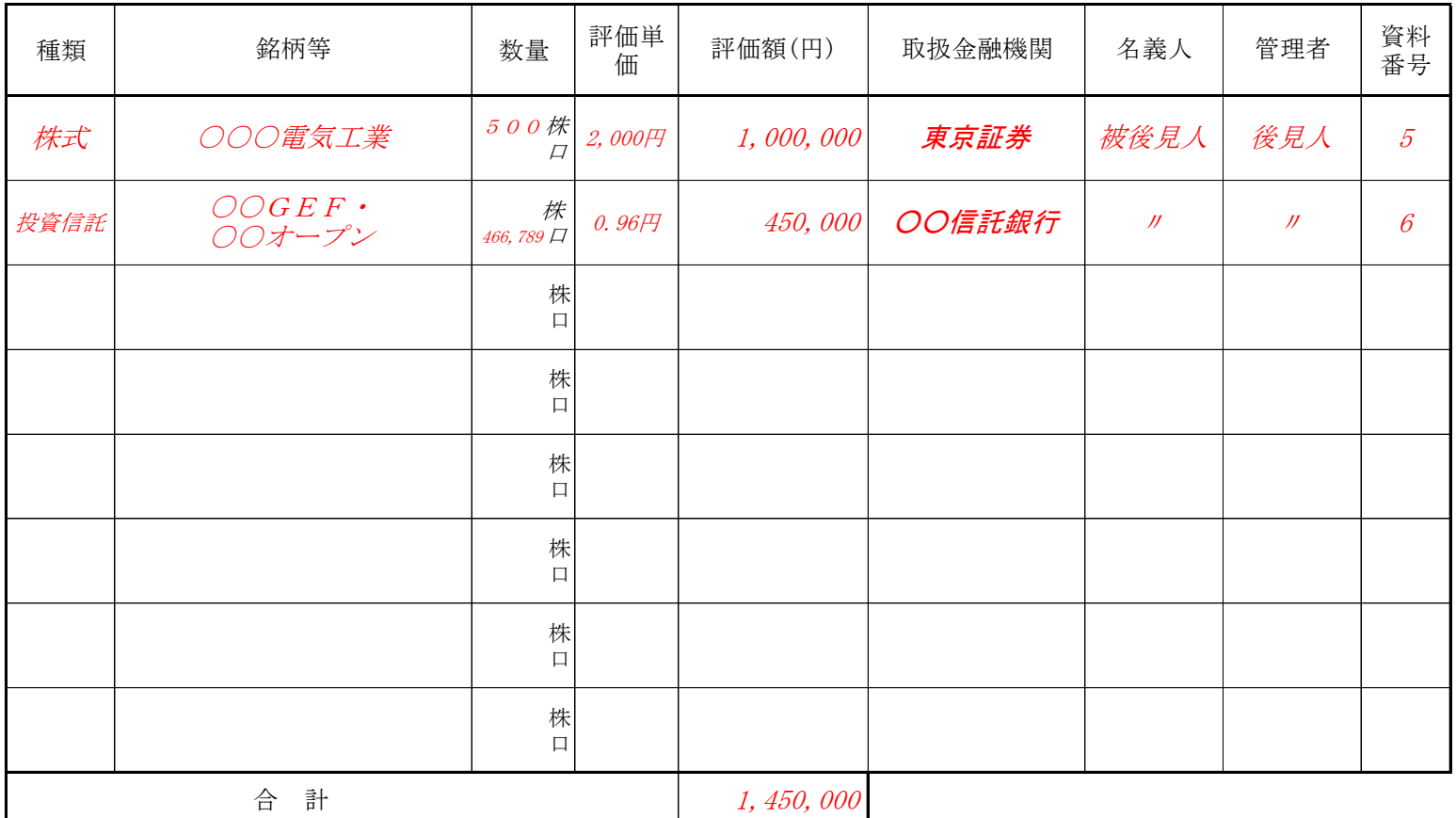

## 3 不動産(土地) アンチンのアンスタンの事項証明書(登記簿謄本)を見て書いてください。

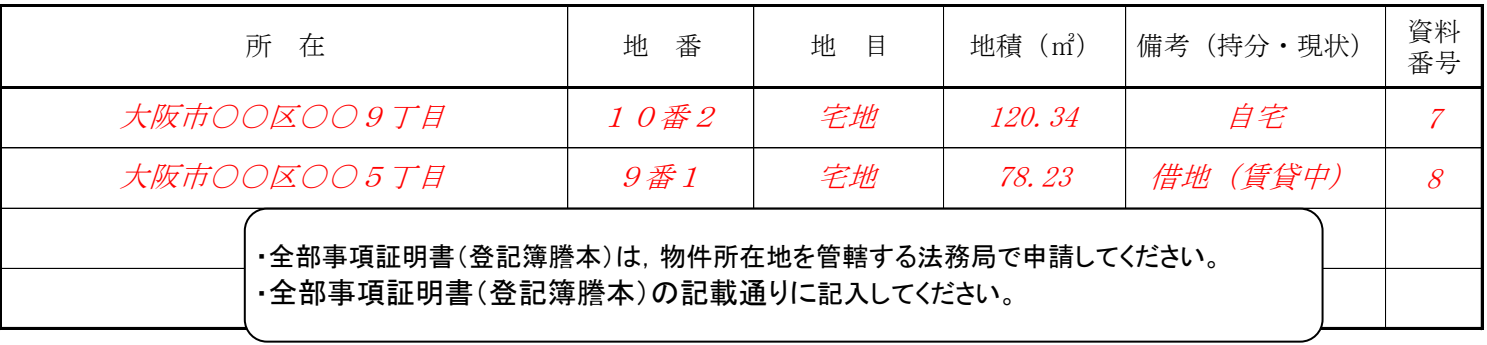

#### 不動産(建物) アンチンの ※全部事項証明書(登記簿謄本)を見て書いてください。

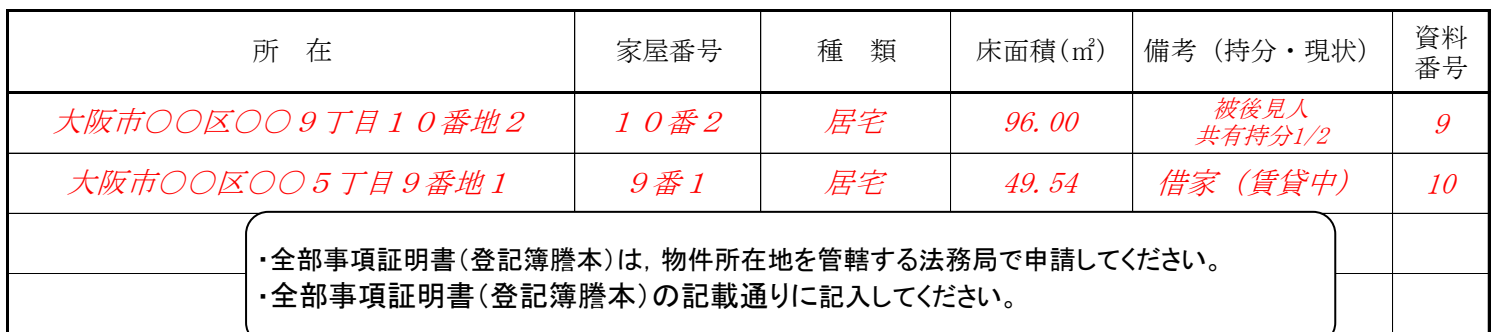

# 4 保険契約(本人が契約者又は受取人になっているもの)

※保険証書等を見て書いてください。

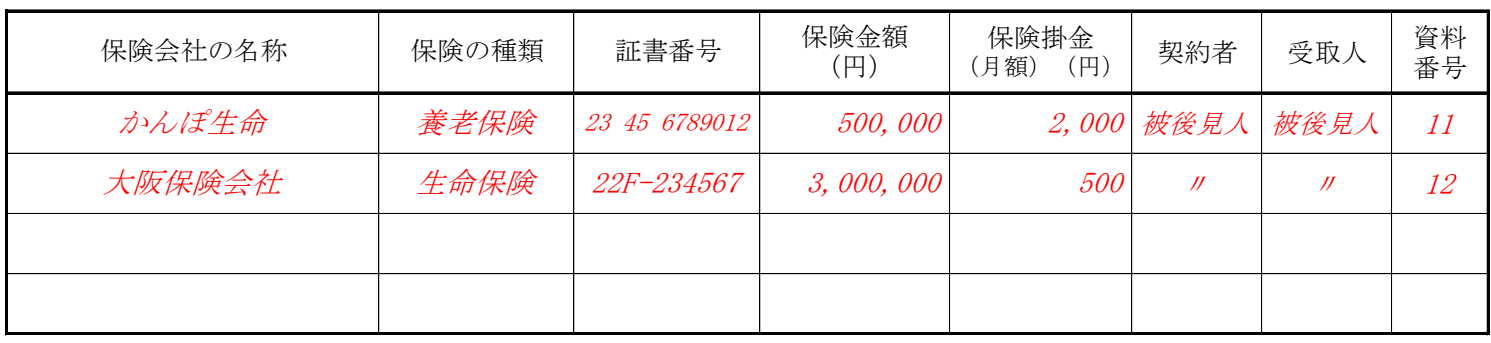

## 5 債権(貸付金など) ※債権の額や内容が分かる資料を見て書いてください。

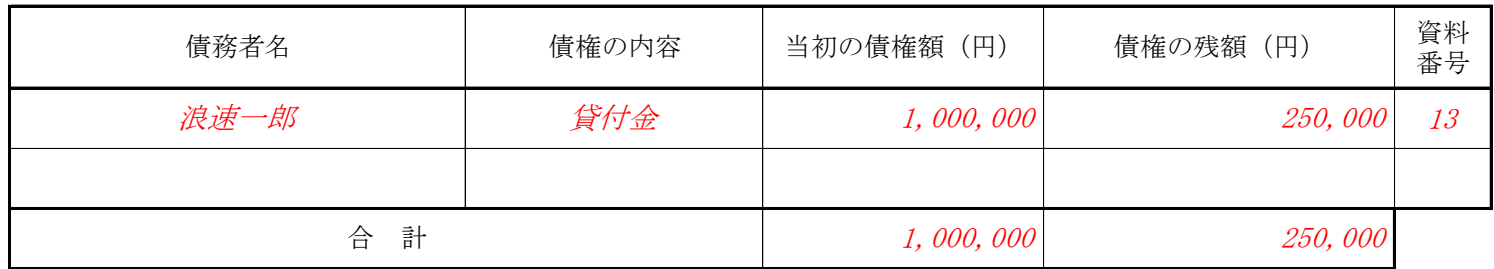

6 負債 みちゃん ※債務の返済額や期間が分かる資料を見て書いてください。

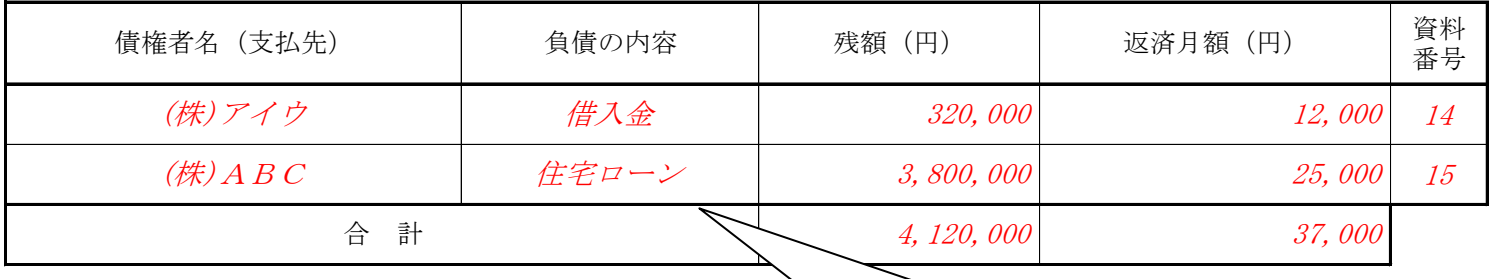

# 7 相続財産(本人が相続人となっている遺産)

無 ・  $\left(\overline{\mathbf{a}}\right)$ (別紙「相続財産目録」のとおり)

 住宅ローンの償還表,金銭消費貸借契約書を見て記入してください。

本人に相続財産がない場合は 「無」に○をつけてください。相続 財産がある場合は「有」に○をつ け,「相続財産目録」を作成して ください。

作成年月日 平成 ○ 年 ○ 月 ○ 日 記入者氏名 *大 阪 甲 男* いくばば 大阪